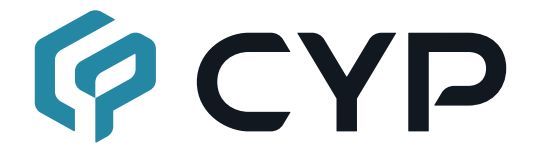

# **CPLUS-V8H2H**

### **UHD+ 8×2 HDMI Matrix Module with eARC**

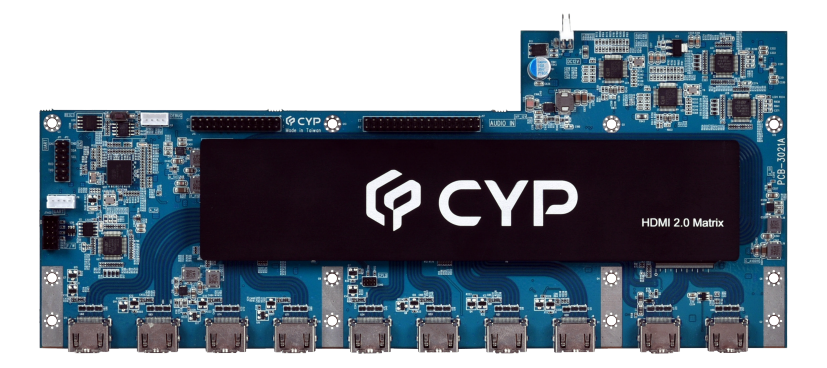

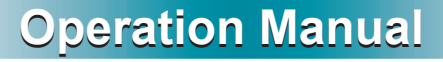

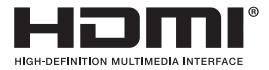

The terms HDMI, HDMI High-Definition Multimedia Interface, and the HDMI Logo are trademarks or registered trademarks of HDMI licensing Administrator, Inc.

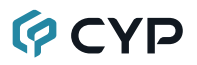

### **DISCLAIMERS**

The information in this manual has been carefully checked and is believed to be accurate. Cypress Technology assumes no responsibility for any infringements of patents or other rights of third parties which may result from its use.

Cypress Technology assumes no responsibility for any inaccuracies that may be contained in this document. Cypress also makes no commitment to update or to keep current the information contained in this document.

Cypress Technology reserves the right to make improvements to this document and/or product at any time and without notice.

### **COPYRIGHT NOTICE**

No part of this document may be reproduced, transmitted, transcribed, stored in a retrieval system, or any of its part translated into any language or computer file, in any form or by any means—electronic, mechanical, magnetic, optical, chemical, manual, or otherwise—without express written permission and consent from Cypress Technology.

© Copyright 2018 by Cypress Technology.

All Rights Reserved.

### **TRADEMARK ACKNOWLEDGMENTS**

All products or service names mentioned in this document are trademarks of the companies with which they are associated.

# **QCYD**

## **SAFETY PRECAUTIONS**

Please read all instructions before attempting to unpack, install or operate this equipment and before connecting the power supply. Please keep the following in mind as you unpack and install this equipment:

- Always follow basic safety precautions to reduce the risk of fire, electrical shock and injury to persons.
- To prevent fire or shock hazard, do not expose the unit to rain, moisture or install this product near water.
- Never spill liquid of any kind on or into this product.
- Never push an object of any kind into this product through any openings or empty slots in the unit, as you may damage parts inside the unit.
- Do not attach the power supply cabling to building surfaces.
- Use only the supplied power supply unit (PSU). Do not use the PSU if it is damaged.
- Do not allow anything to rest on the power cabling or allow any weight to be placed upon it or any person walk on it.
- To protect the unit from overheating, do not block any vents or openings in the unit housing that provide ventilation and allow for sufficient space for air to circulate around the unit.
- Please completely disconnect the power when the unit is not in use to avoid wasting electricity.

## **VERSION HISTORY**

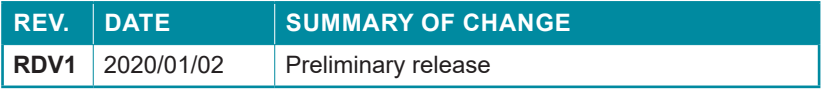

## **CONTENTS**

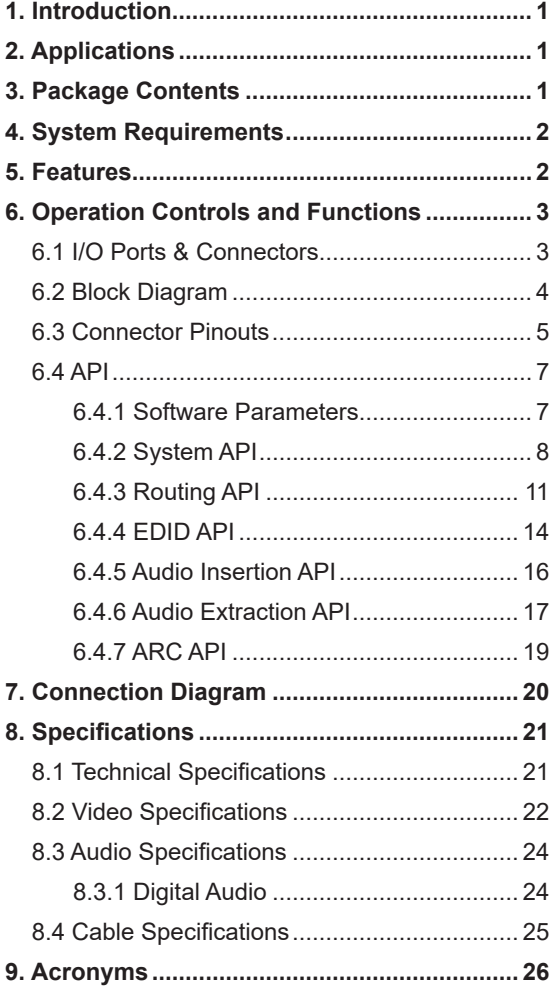

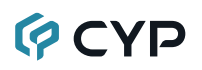

### **1. INTRODUCTION**

This UHD<sup>+</sup> 8×2 HDMI Matrix Module with eARC has been developed to comply with the advanced HDMI 2.1 and HDCP 2.2 standards with support for eARC. Eight HDMI inputs may be routed to two HDMI outputs providing flexible configurations in order to fit different scenarios. The HDMI inputs and outputs support HDMI signals up to 18Gbps including HDR and 12-bit color capability. Beyond the 18Gbps multi-channel video routing this module also features audio breakaway functionality (audio insertion and extraction) which can be a valuable addition to any AV product, such as amplifiers, speakers, sound bars, home theater systems, etc. The audio signal extraction and insertion is handled via standard I<sup>2</sup>S. Many audio formats are supported, including LPCM up to 8 channels as well as standard bitstream formats. This module also handles EDID management.

This module offers AV designers and manufacturers the ability to improve their existing products by adding advanced features in a cost and time effective manner. Using this module, existing or under-design products can be easily upgraded to support HDMI interfaces or a single HDMI interface can be expanded to multiple interfaces. This module's dimensions and connections are optimized for easy integration.

This module also features an API source code to assist in development for controlling the host microprocessor. All functions, including video routing, audio breakaway, EDID management pass-through and HDCP handing will be managed by this embedded module.

### **2. APPLICATIONS**

• Embedded module for inclusion inside of AV Receivers, Event Amplifiers, and Sound Bars.

### **3. PACKAGE CONTENTS**

- 1× UHD<sup>+</sup> 8×2 HDMI Matrix Module with eARC
- 1× Demo Board (Optional)
- 1× Operation Manual

# **GCVD**

## **4. SYSTEM REQUIREMENTS**

- HDMI source equipment such as a media players, video game consoles, or set-top boxes.
- HDMI receiving equipment such as HDTVs, monitors or audio amplifiers.
- The use of Premium High Speed HDMI cables is highly recommended.
- Must be integrated with a main audio board supporting audio insertion and extraction for full functionality.

## **5. FEATURES**

- Existing audio products can be upgraded to support advanced HDMI and HDCP protocols in an easy way.
- Fully self-contained support for the HDMI and HDCP standards allowing you to focus on the development of audio processing hardware.
- Compact embedded module design for OEM/ODM integration within customized devices with HDMI interfaces, especially ideal for audio devices such as sound bars and amplifiers.
- HDMI 2.1 and DVI 1.0 compliant.
- HDCP 1.x and 2.2 compliant.
- HDMI inputs and outputs support up to  $4K@60Hz$  (8-bit, 4:4:4) video.
- Supports Deep Color input and output up to 12-bit.
- Supports 10-bit and 12-bit HDR.
- Supports EDID management and pass-through.
- Supports audio insertion via l<sup>2</sup>S (up to 2 LPCM channels) or S/PDIF.
- Supports audio extraction via I<sup>2</sup>S (up to 8 LPCM channels) or S/PDIF.
- HDMI bypass supports all standard audio formats, including up to 8 channel LPCM, bitstream, and HD bitstream.

## **6. OPERATION CONTROLS AND FUNCTIONS**

### **6.1 I/O Ports & Connectors**

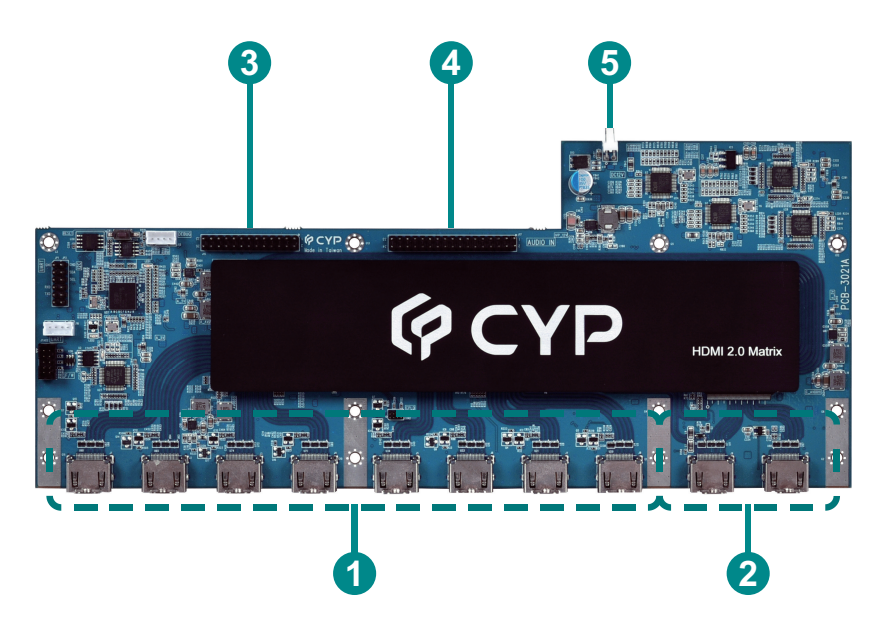

- **1 HDMI IN Ports:** Connect to HDMI source equipment such as media players, game consoles or set-top boxes.
- **2 HDMI OUT Ports:** Connect to HDMI TVs, monitors, or amplifiers for digital video and audio output.
- **3 AUDIO OUT 26-pin Header (J15):** Connect directly to your main board to receive extracted audio signals via the  $I^2S$  and S/PDIF pins. Control over the module is also provided via the I $^2$ C pin.
- **4 AUDIO IN 34-pin Header (J17):** Connect directly to your main board to send audio signals for embedding via the I<sup>2</sup>S and S/PDIF pins.
- **5 POWER 2-pin Header (J20):** Connect a 12V DC power source to the dual pin header to power the module.

### **6.2 Block Diagram**

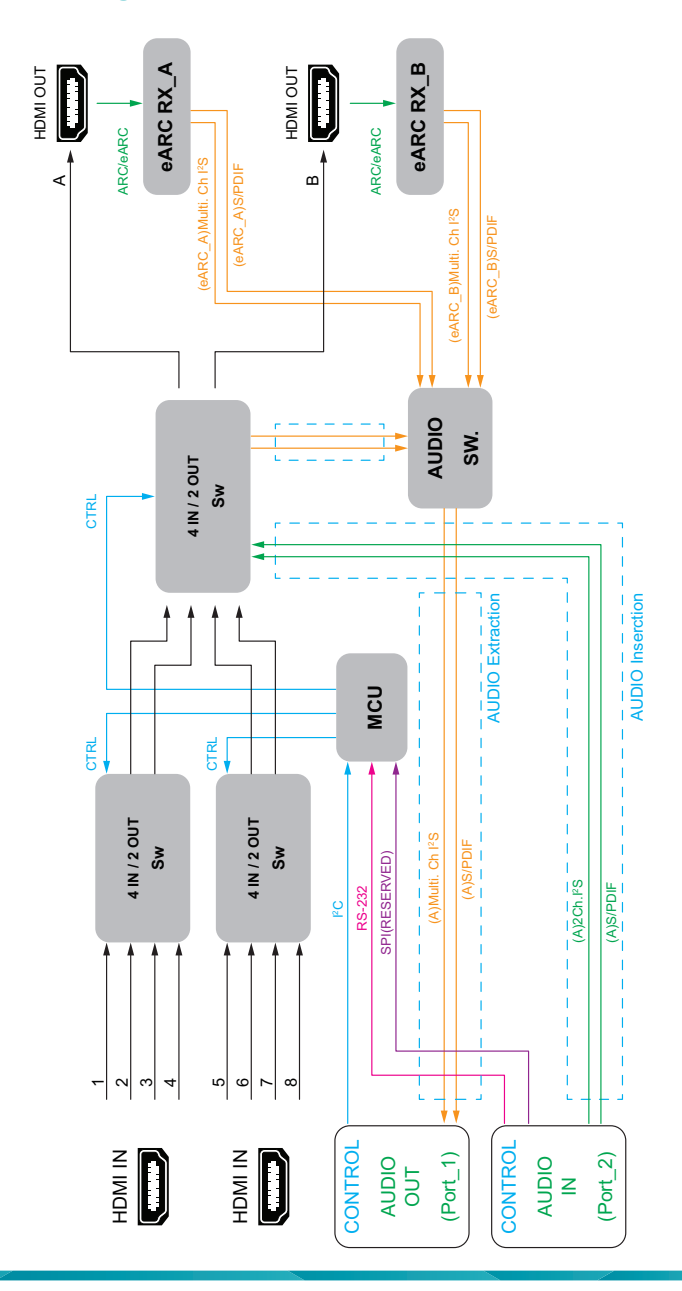

### **6.3 Connector Pinouts**

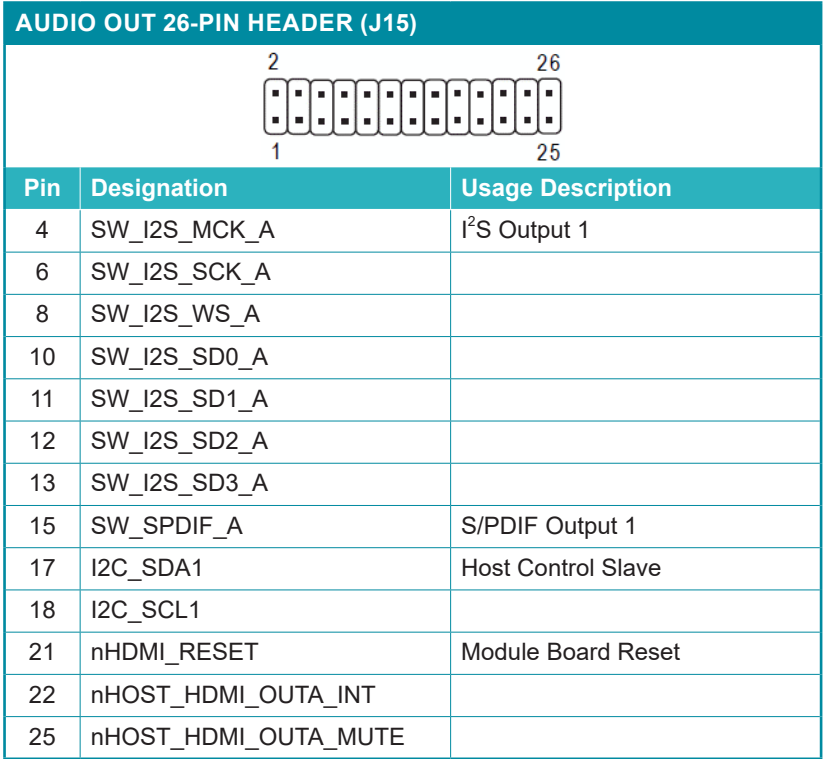

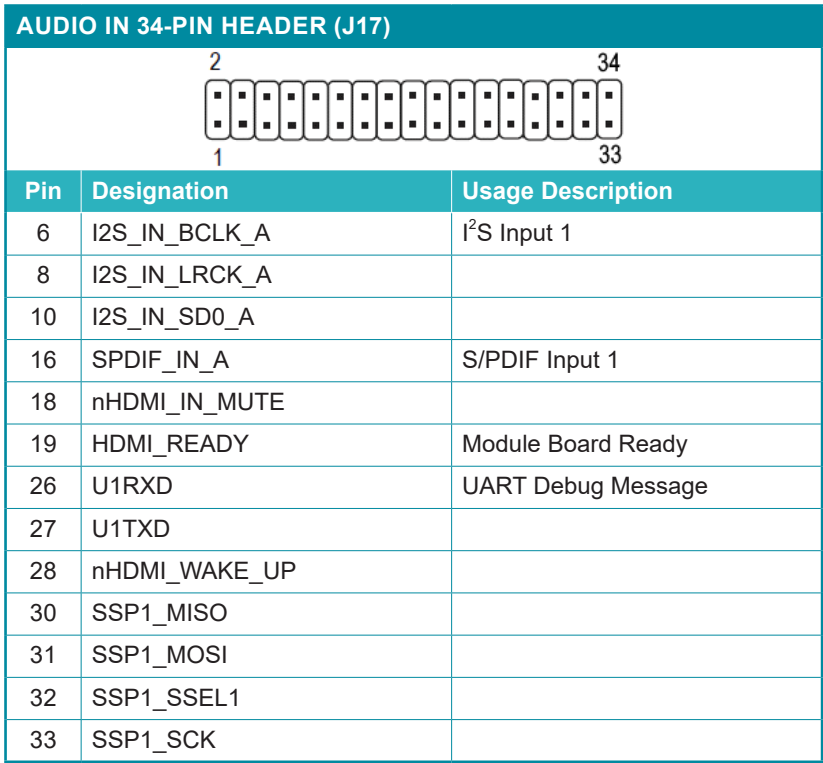

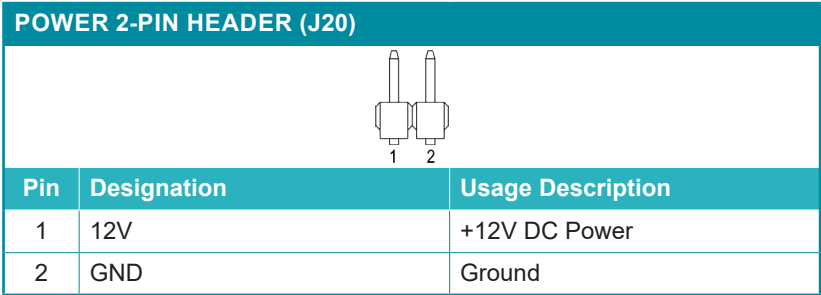

# **QCYD**

### **6.4 API**

The CPLUS-V8H2H module's API source code assists in development for controlling the host microprocessor. All functions, including video routing, audio breakaway, EDID management & pass-through, and HDCP handing are managed by this embedded module.

*Note: This manual provides only a part of the API to serve as an example. To receive the full version, please contact your official sales representative.*

#### **6.4.1 Software Parameters**

- BYTE is an unsigned char.
- OCSI is the specified output's currently selected input. (For example: OCSI\_1 is output 1's current selected input)

Some API functions will use the most recent OCSI setting to do signal processing.

*Note: CPLUS\_V8H2H\_API.h defines all parameters used by the API functions. Please don't modify it.*

#### **USAGE EXAMPLES**

sCPLUS\_V8H2H\_Set\_HDMI\_Route (eHDMI\_Output1, eHDMI\_Input2);

*[In this case OCSI\_1 is HDMI input 2]*

sCPLUS\_V8H2H\_Set\_HDMI\_Route (eHDMI\_Output2, eHDMI\_Input7);

*[In this case OCSI\_2 is HDMI input 7]*

### **6.4.2 System API**

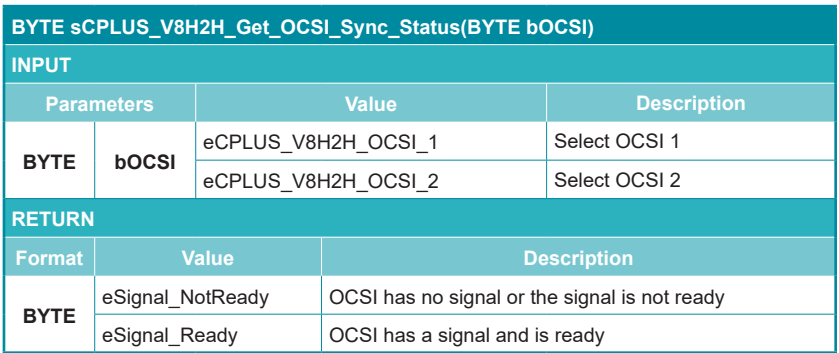

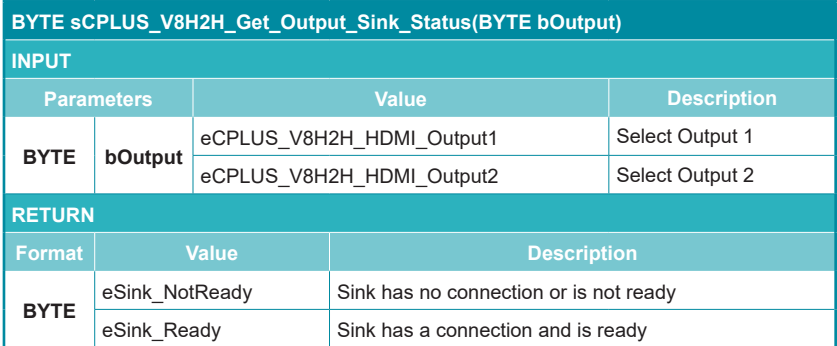

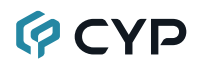

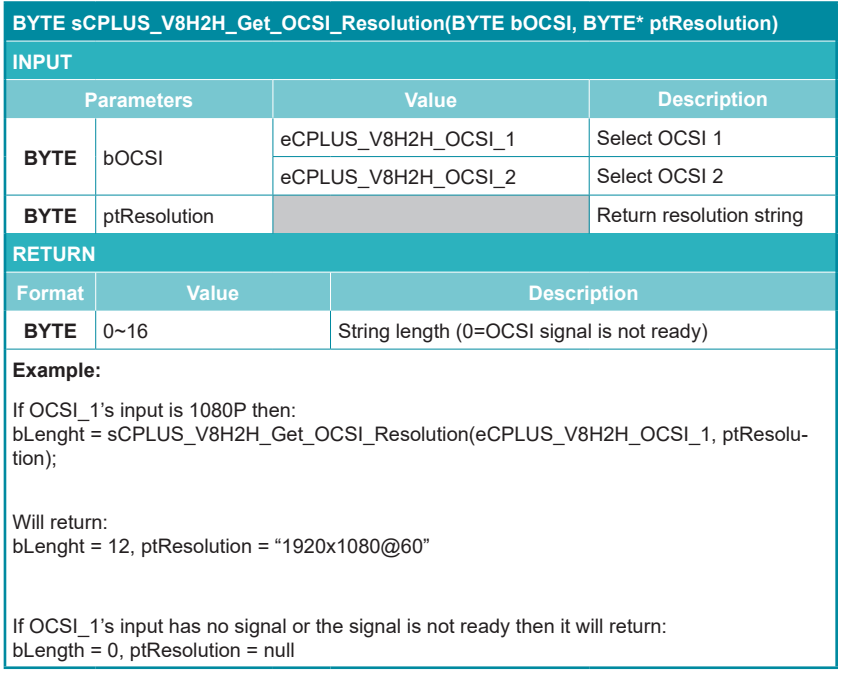

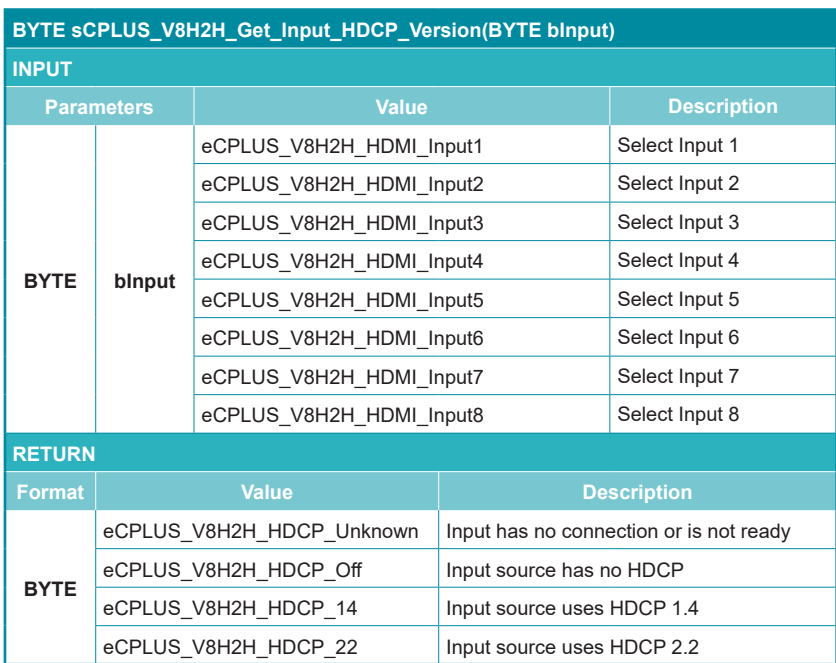

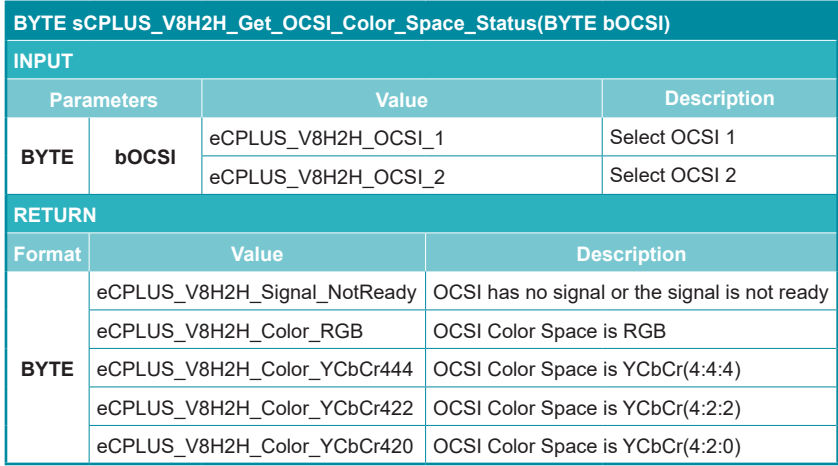

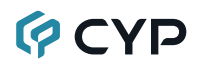

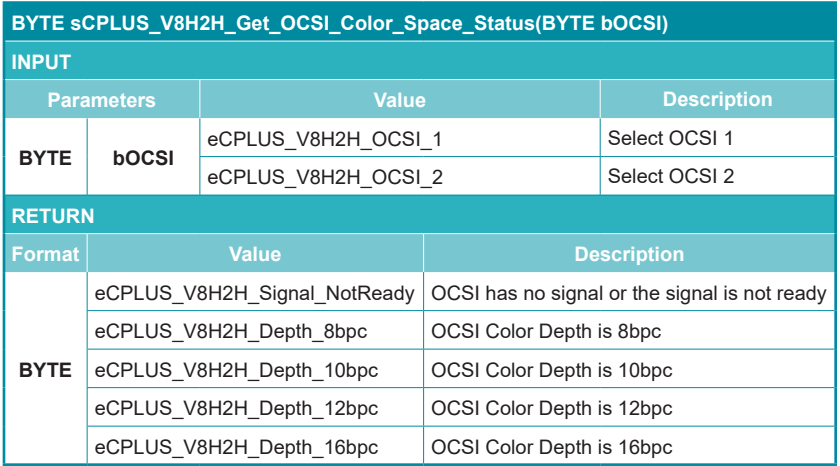

#### **6.4.3 Routing API**

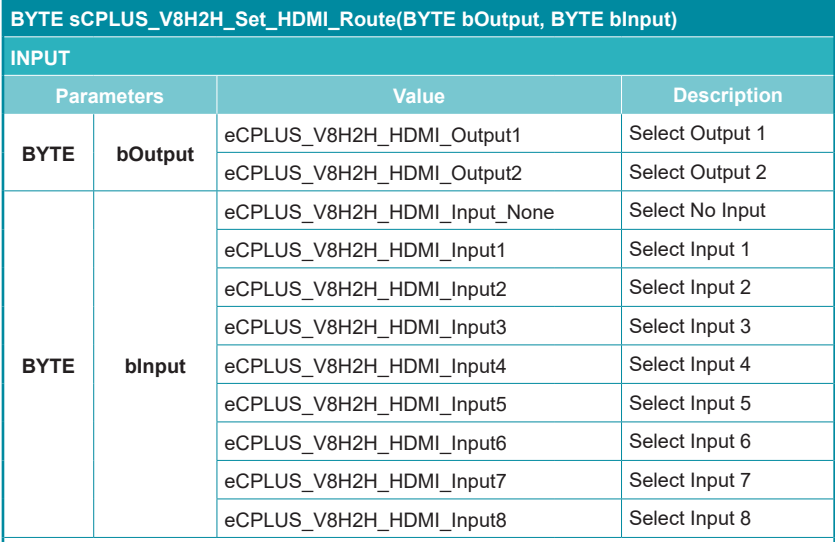

#### **Default Values:**

eCPLUS\_V8H2H\_HDMI\_Output1: eCPLUS\_V8H2H\_HDMI\_Input\_None

eCPLUS\_V8H2H\_HDMI\_Output2: eCPLUS\_V8H2H\_HDMI\_Input\_None

*Note: When an HDMI output's setting is eCPLUS\_V8H2H\_HDMI\_Input\_None, then no signal will pass to that output.*

#### **BYTE sCPLUS\_V8H2H\_Set\_HDMI\_Route(BYTE bOutput, BYTE bInput)**

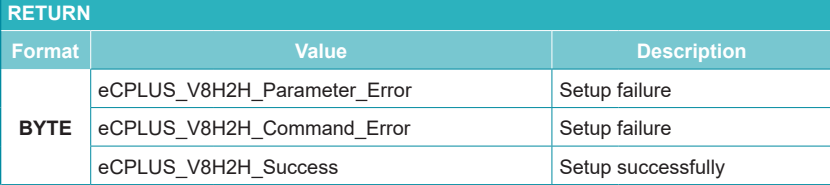

#### **Example:**

sCPLUS\_V8H2H\_Set\_HDMI\_Route(eCPLUS\_V8H2H\_HDMI\_Output1, eCPLUS\_V8H2H\_ HDMI\_Input2);

sCPLUS\_V8H2H\_Set\_HDMI\_Route(eCPLUS\_V8H2H\_HDMI\_Output2, eCPLUS\_V8H2H\_ HDMI\_Input7);

This will result in the following route assignments:

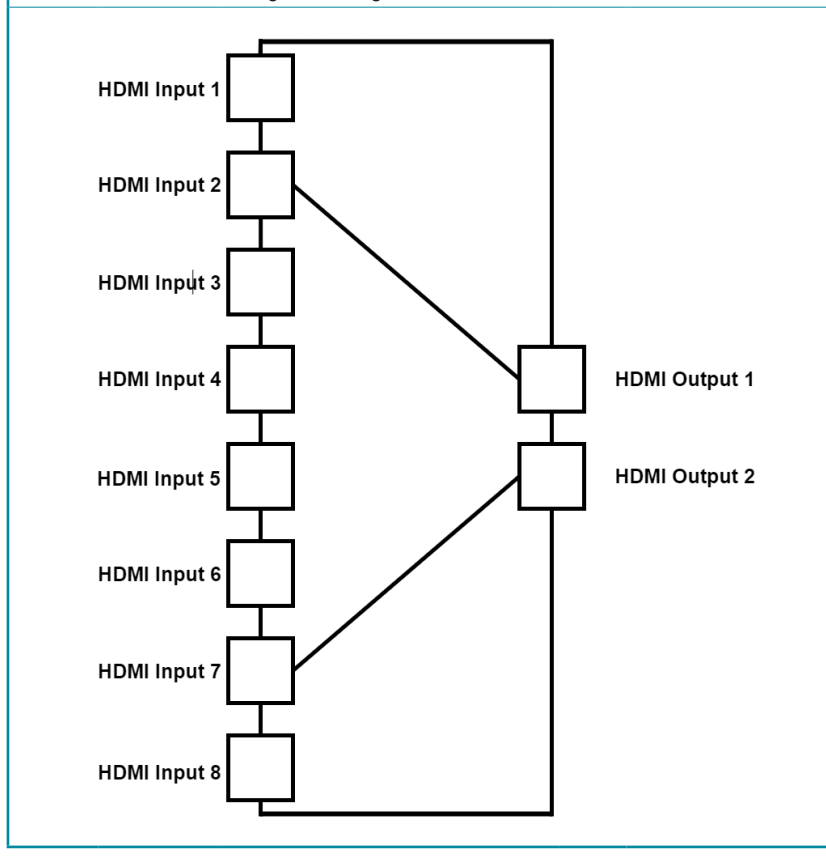

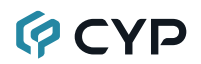

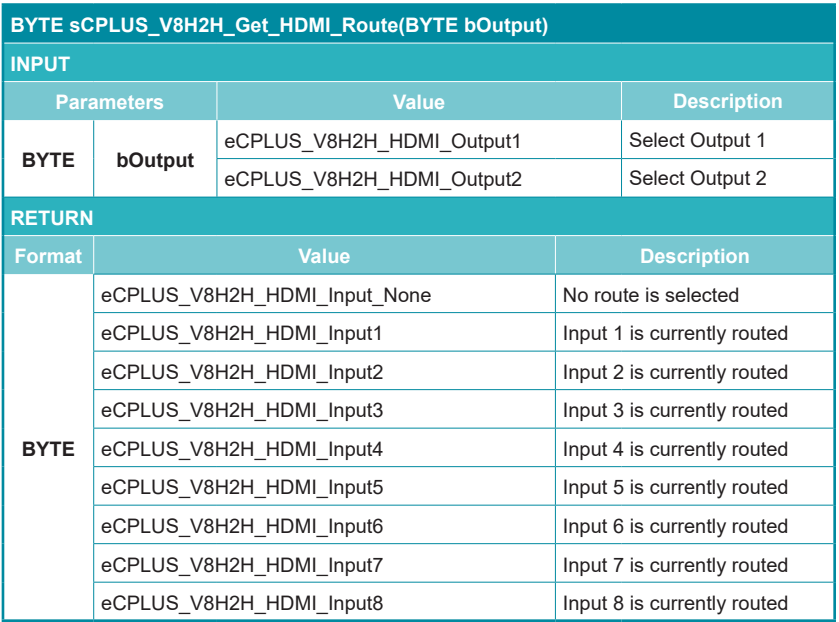

#### **6.4.4 EDID API**

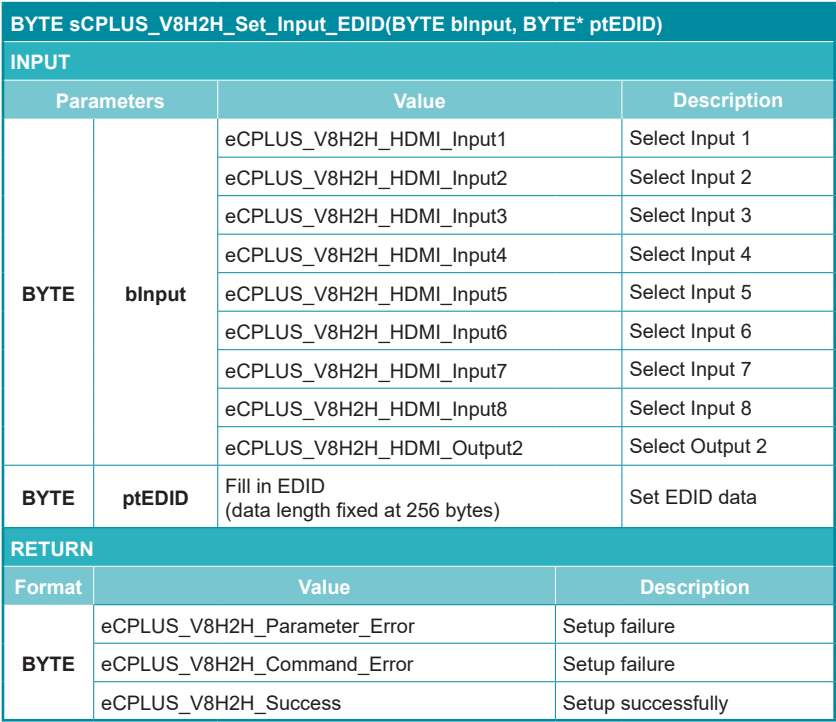

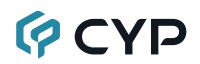

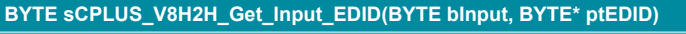

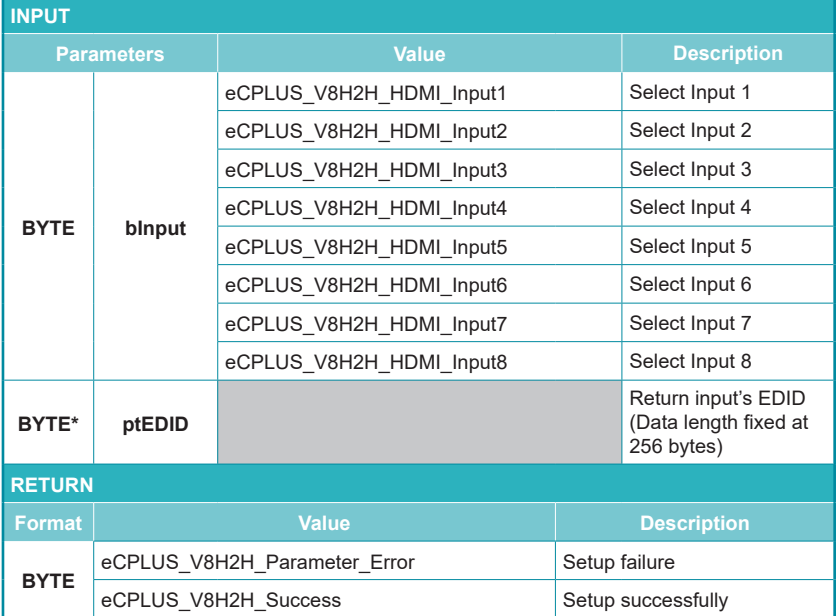

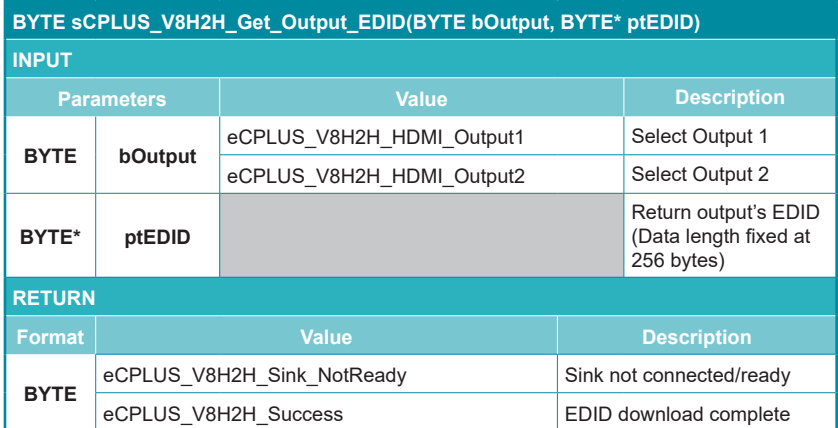

#### **6.4.5 Audio Insertion API**

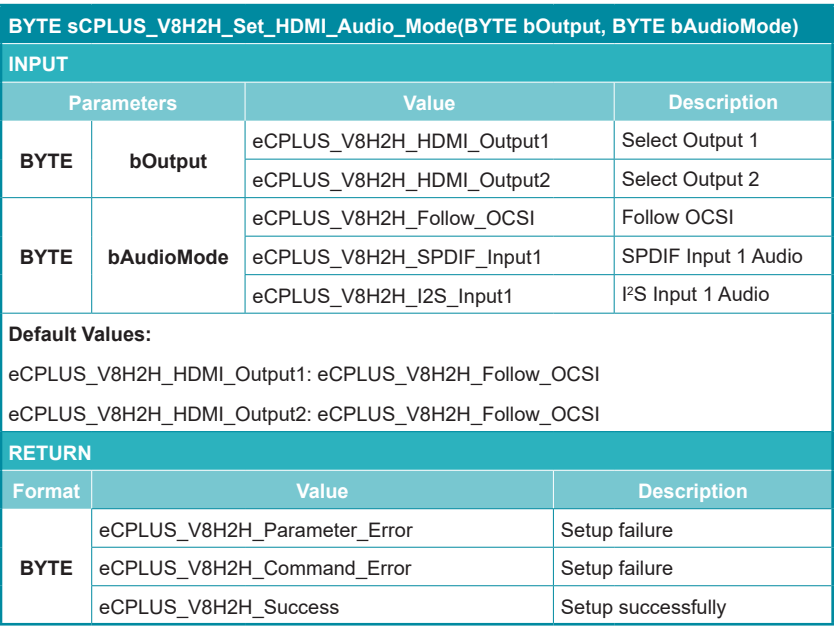

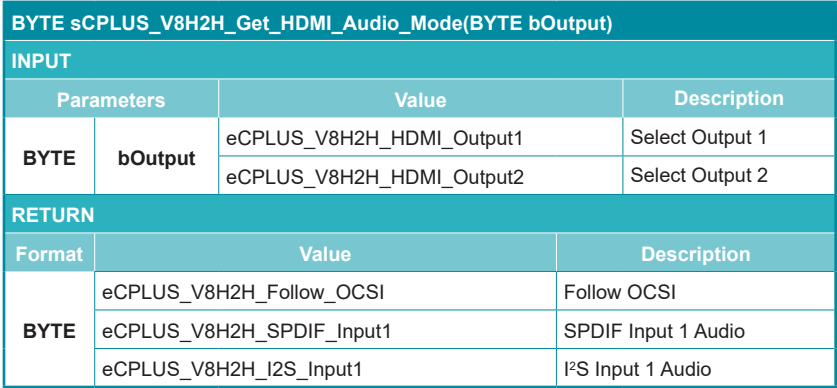

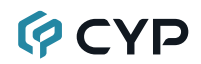

### **6.4.6 Audio Extraction API**

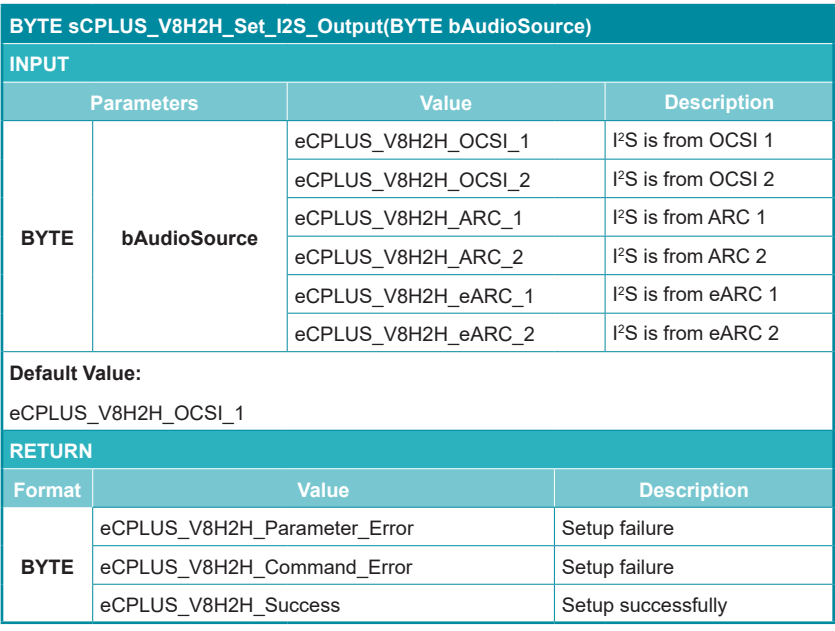

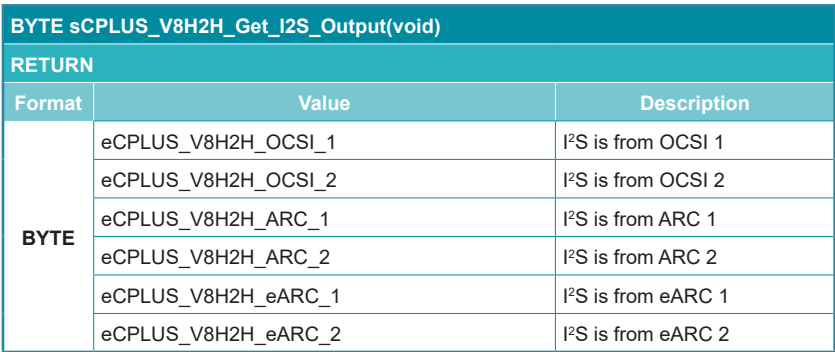

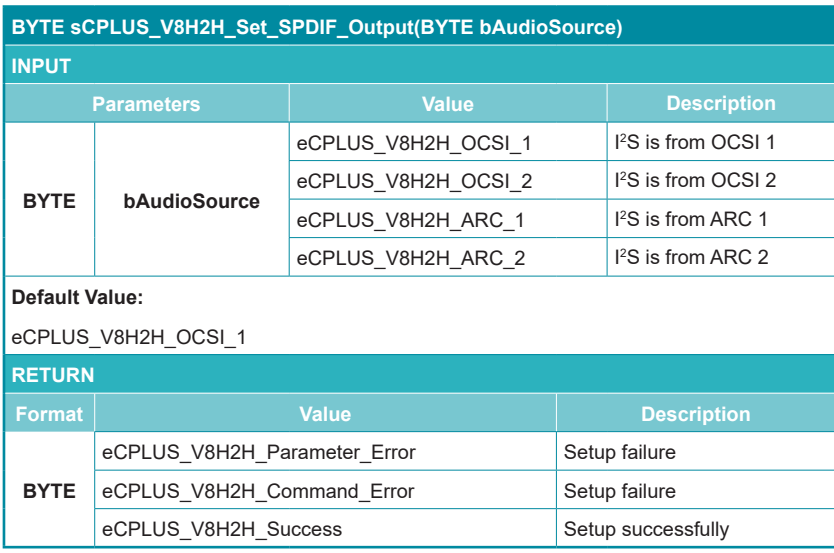

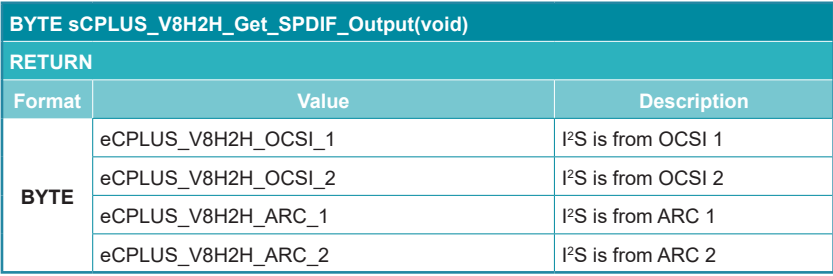

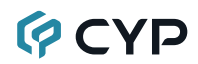

### **6.4.7 ARC API**

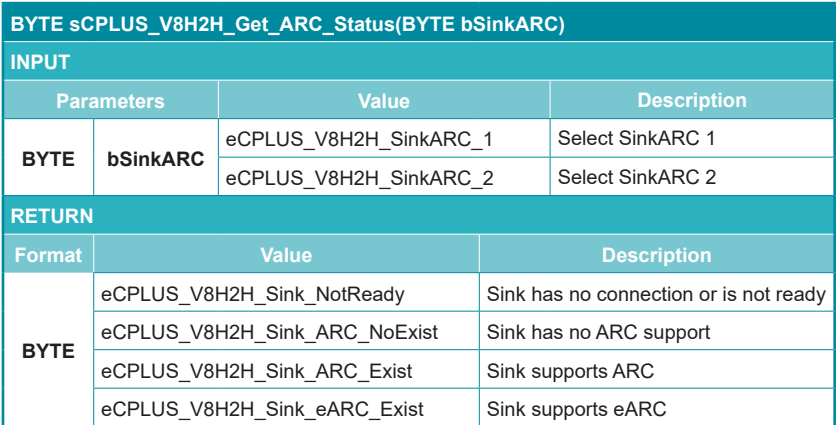

### **7. CONNECTION DIAGRAM**

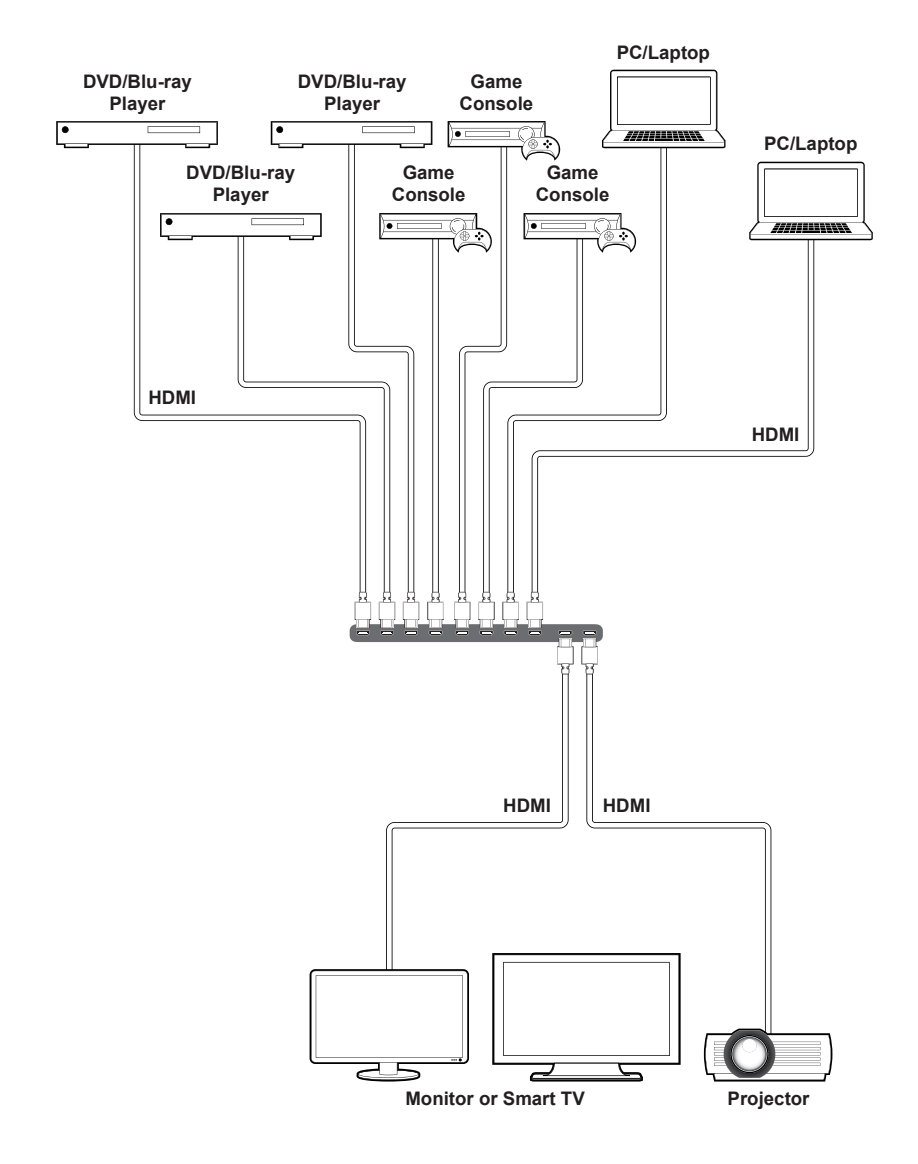

## **8. SPECIFICATIONS**

## **8.1 Technical Specifications**

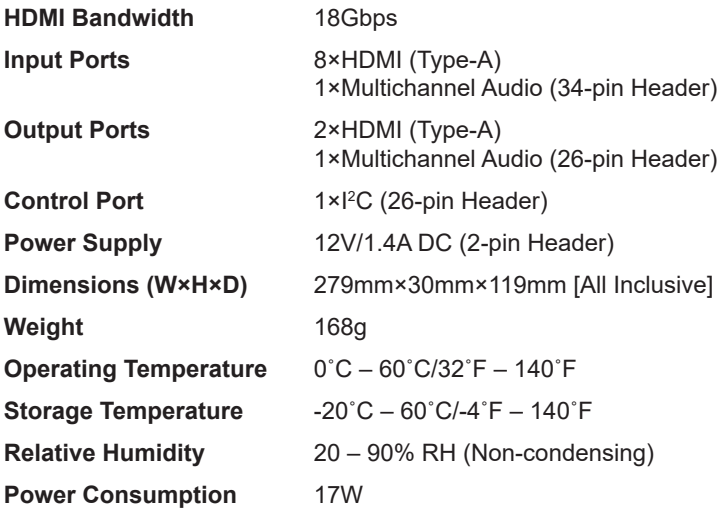

## **8.2 Video Specifications**

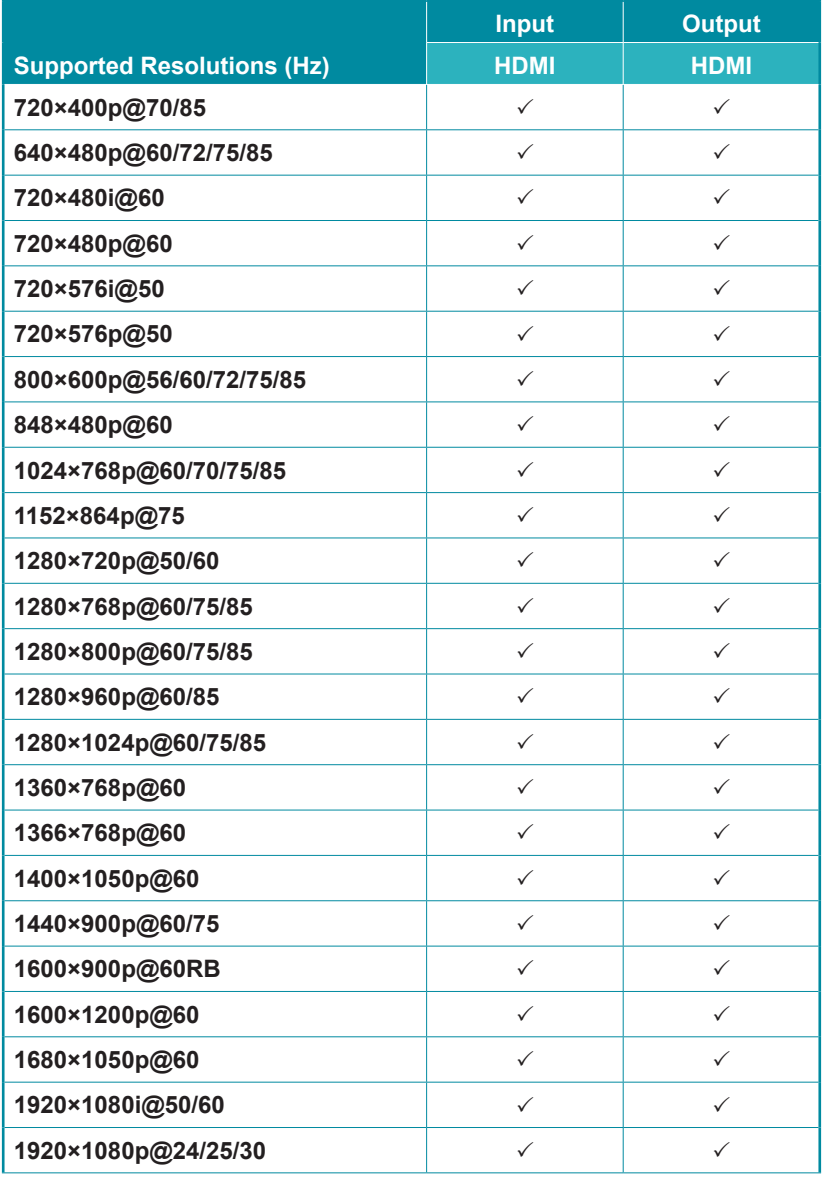

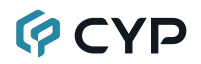

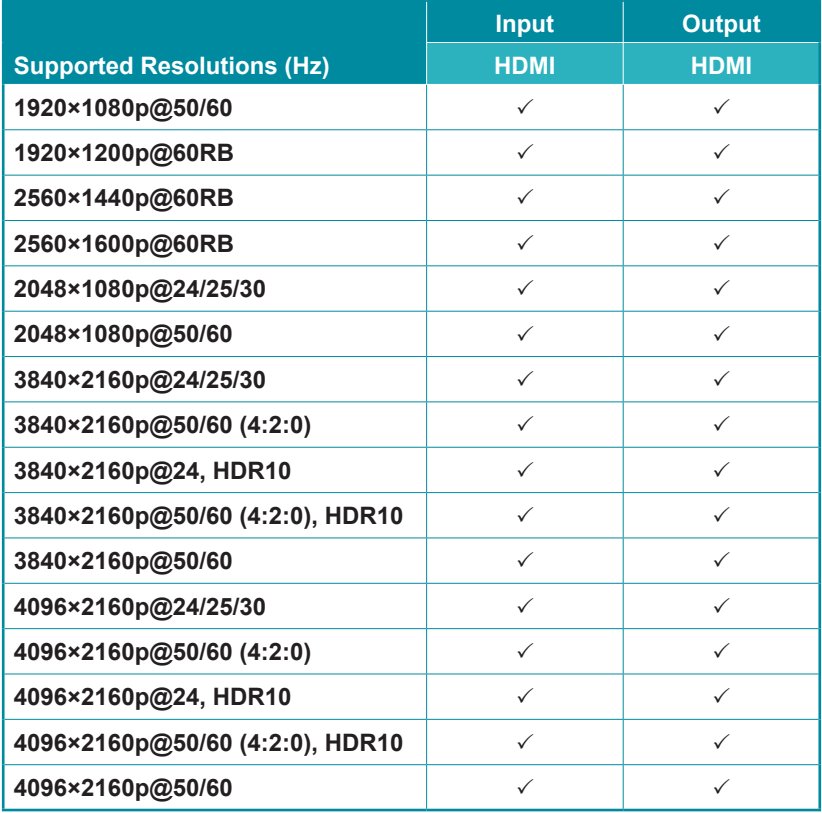

## **8.3 Audio Specifications**

### **8.3.1 Digital Audio**

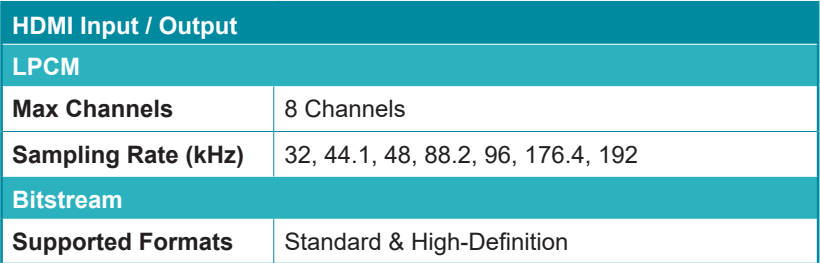

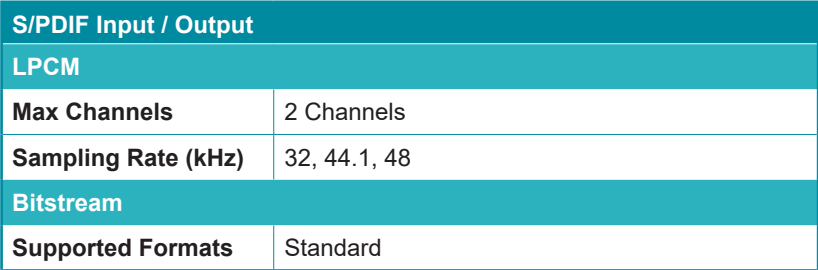

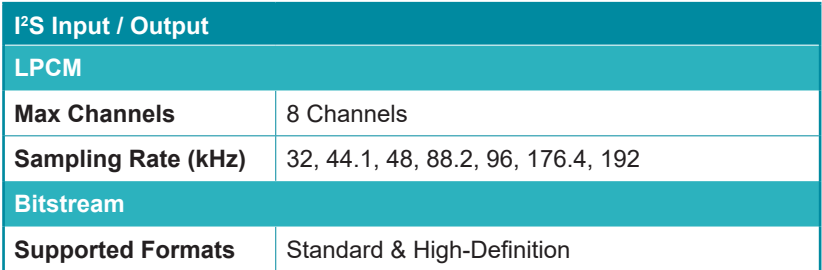

### **8.4 Cable Specifications**

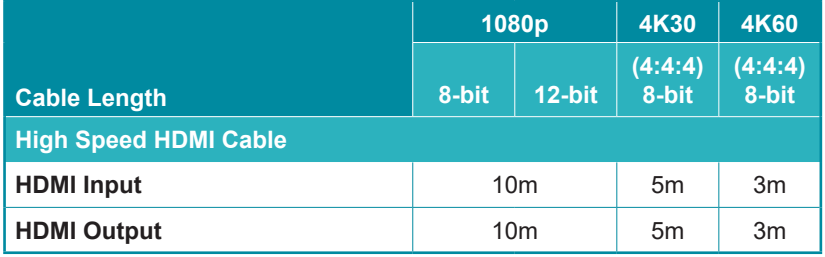

#### **Bandwidth Category Examples:**

- **• 1080p (FHD Video)**
	- Up to 1080p@60Hz, 12-bit color
	- Data rates lower than 5.3Gbps or below 225MHz TMDS clock
- **• 4K30 (4K UHD Video)**
	- 4K@24/25/30Hz & 4K@50/60Hz (4:2:0), 8-bit color
	- Data rates higher than 5.3Gbps or above 225MHz TMDS clock but below 10.2Gbps
- **• 4K60 (4K UHD<sup>+</sup> Video)**
	- 4K@50/60Hz (4:4:4, 8-bit)
	- 4K@50/60Hz (4:2:0, 10-bit HDR)
	- Data rates higher than 10.2Gbps

## **9. ACRONYMS**

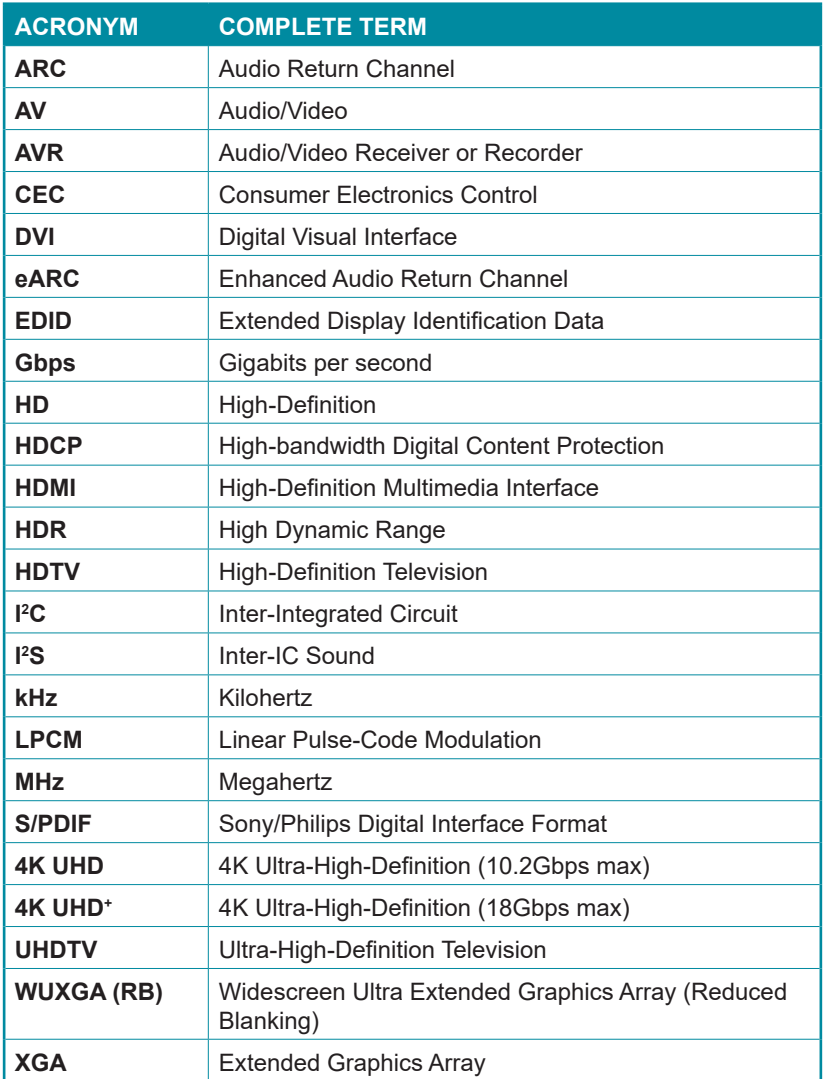

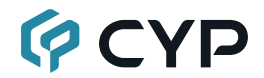

**CYPRESS TECHNOLOGY CO., LTD.** www.cypress.com.tw